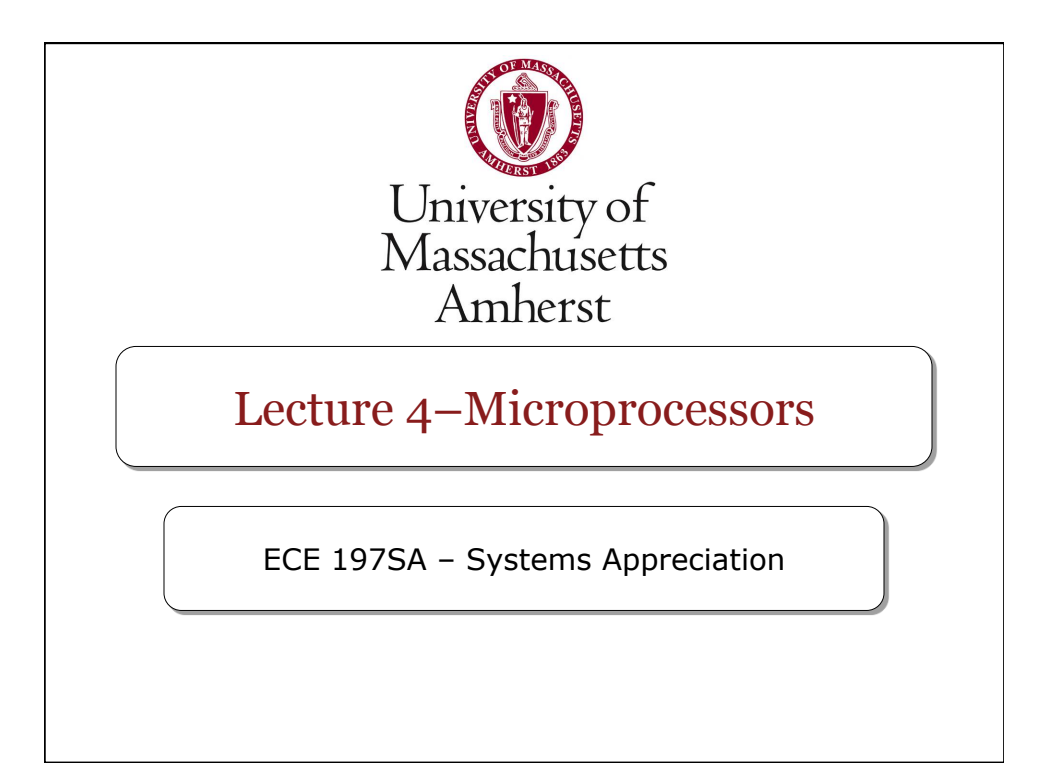

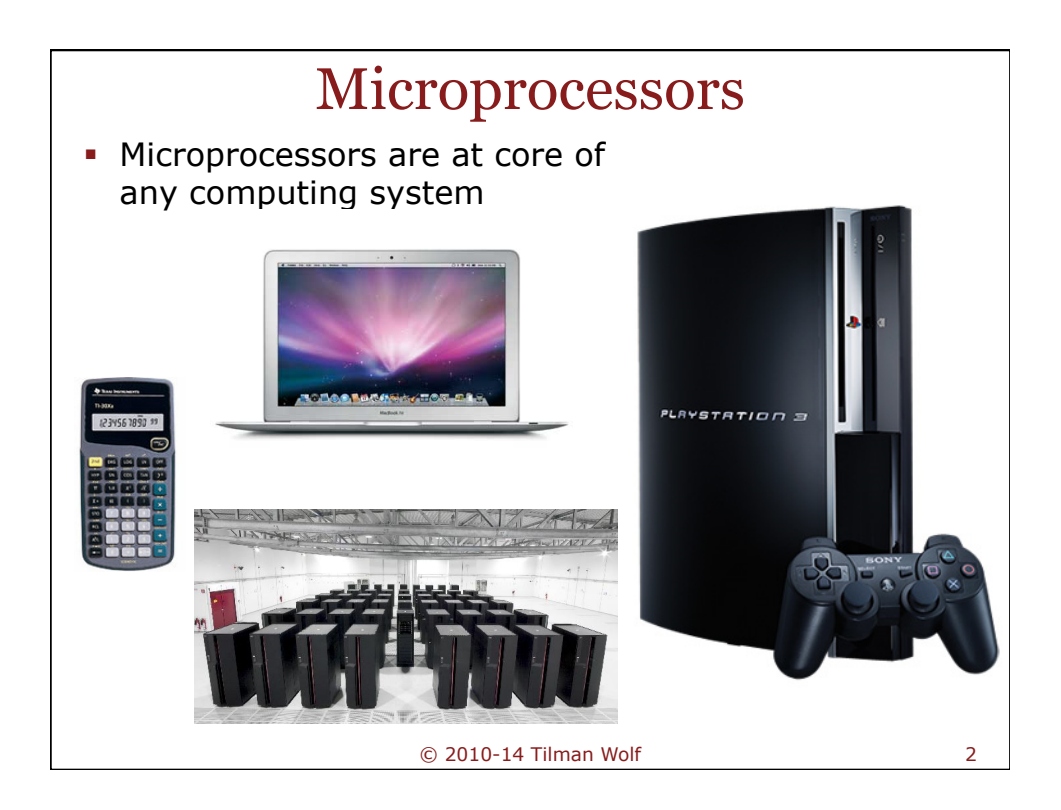

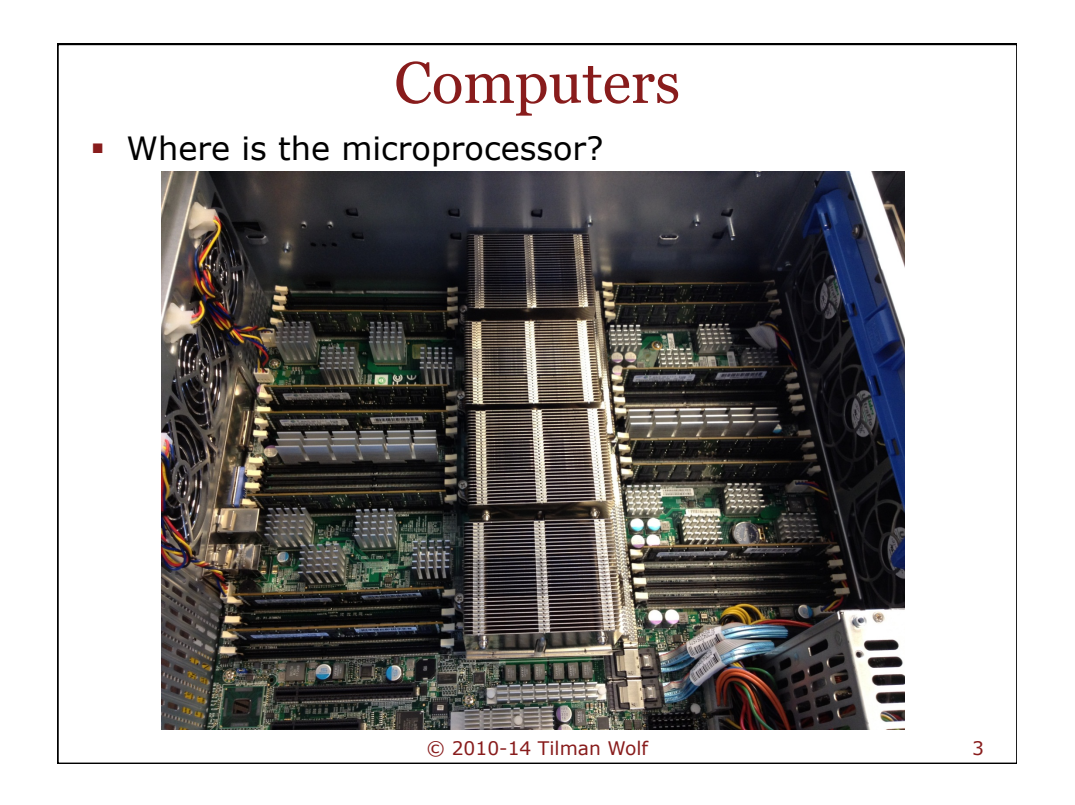

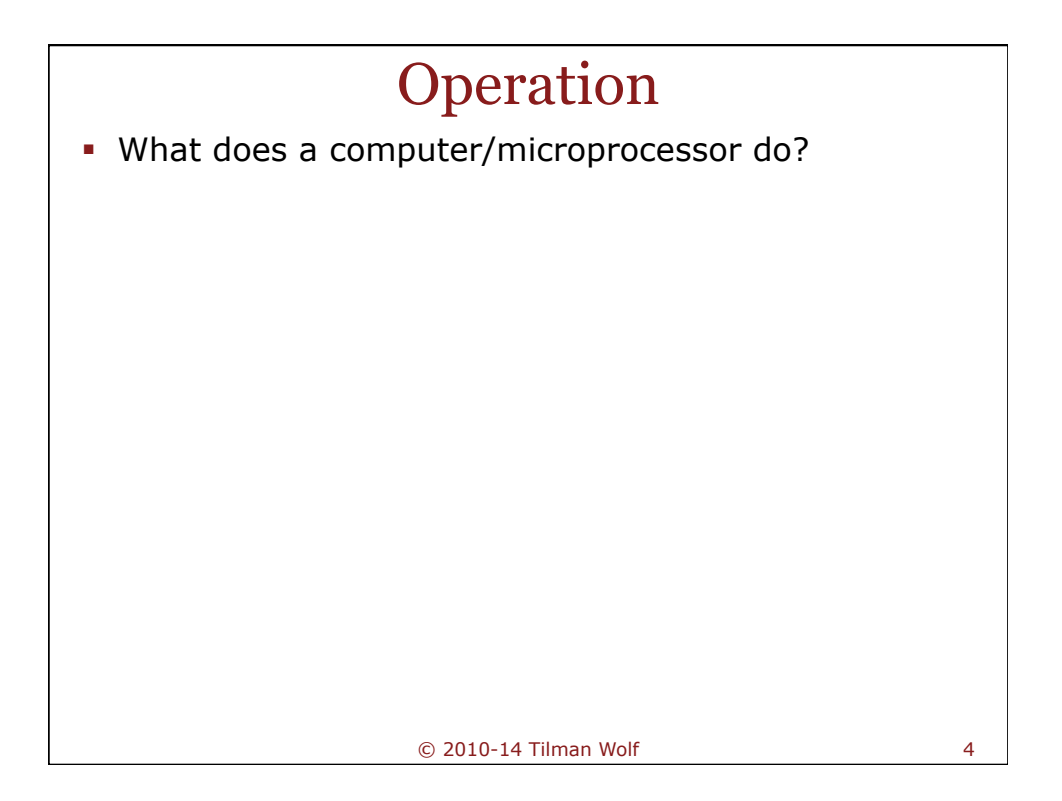

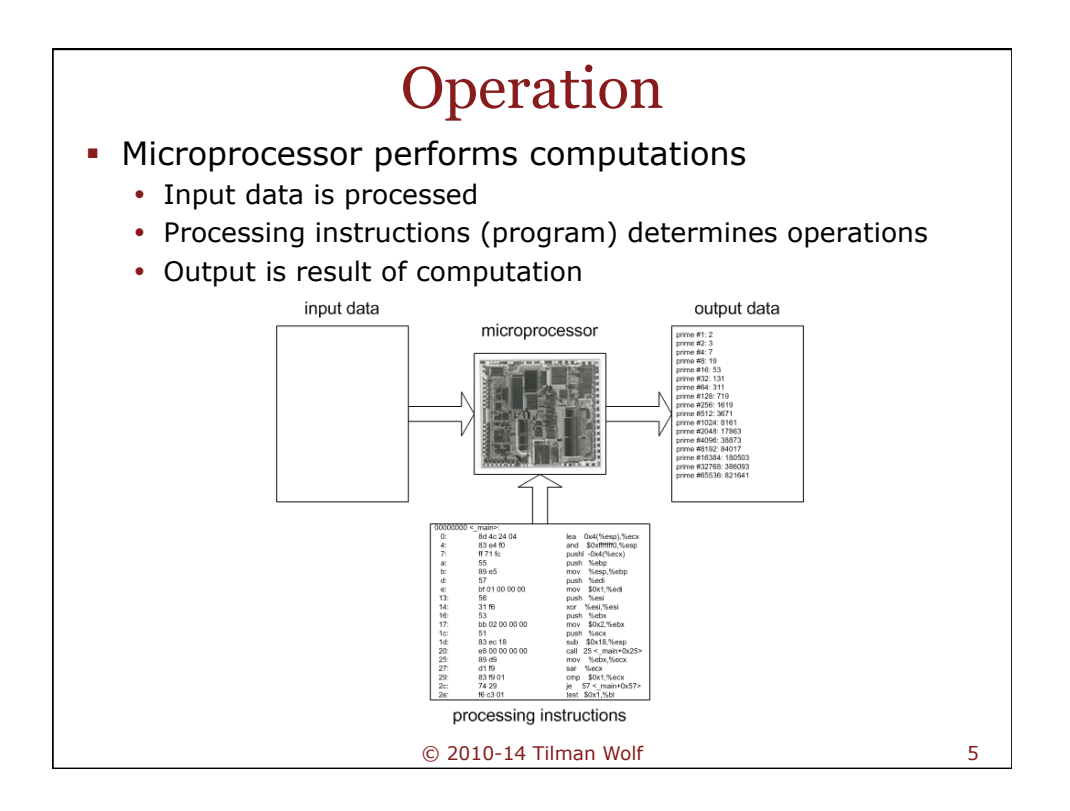

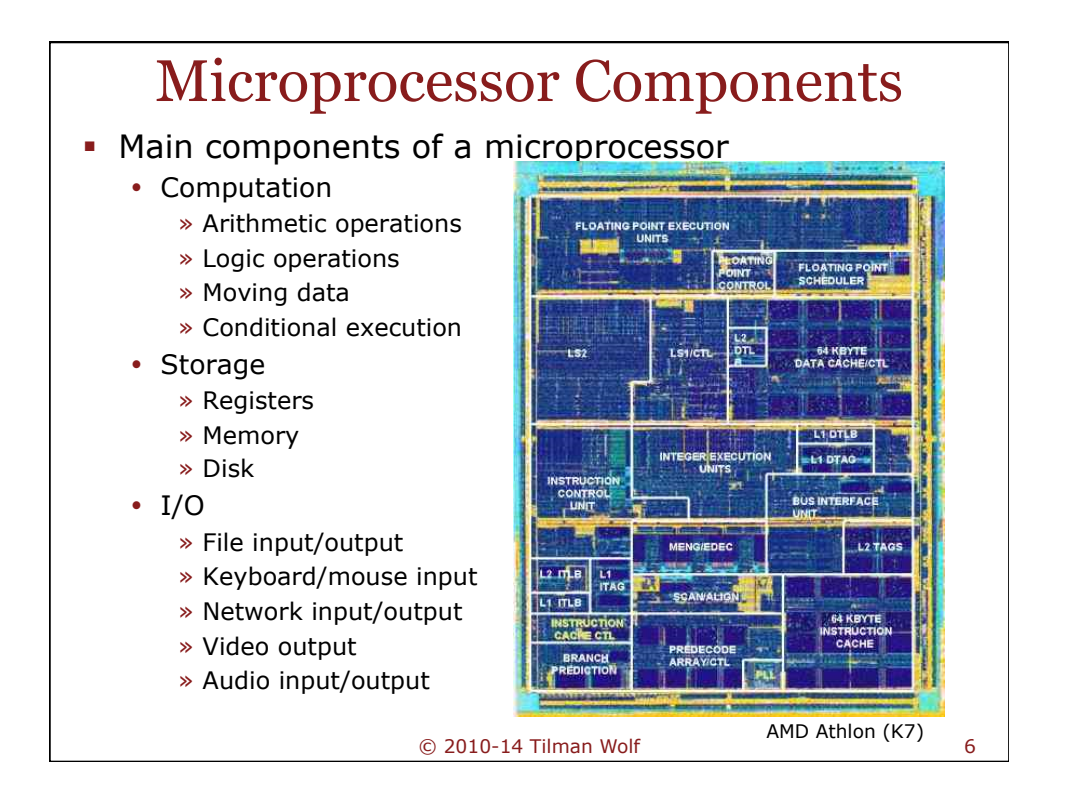

## Example Microprocessors

- Microcontroller
	- Digital thermostat, key fob, remote control, digital clock, battery charger, etc.
- Embedded microprocessor
	- Cell phone, PDA, wireless router
- Microprocessor
	- Laptop, desktop, game console
- Multiple microprocessors
	- High-end laptop, desktop, game console, graphics card, supercomputer
- Many systems have multiple different processors
	- Microprocessor, hard disk controller, network interface processor, graphics processor, etc.

© 2010-14 Tilman Wolf 7

Atmel ATmega 128 • Microcontroller • Single processor • Instruction set » 8-bit RISC • Speed » Clock: 16MHz • Memory » Data: 4kB » Instruction: 128kB • Size » A few mm2 • Power consumption » Around 125mW © 2010-14 Tilman Wolf 8

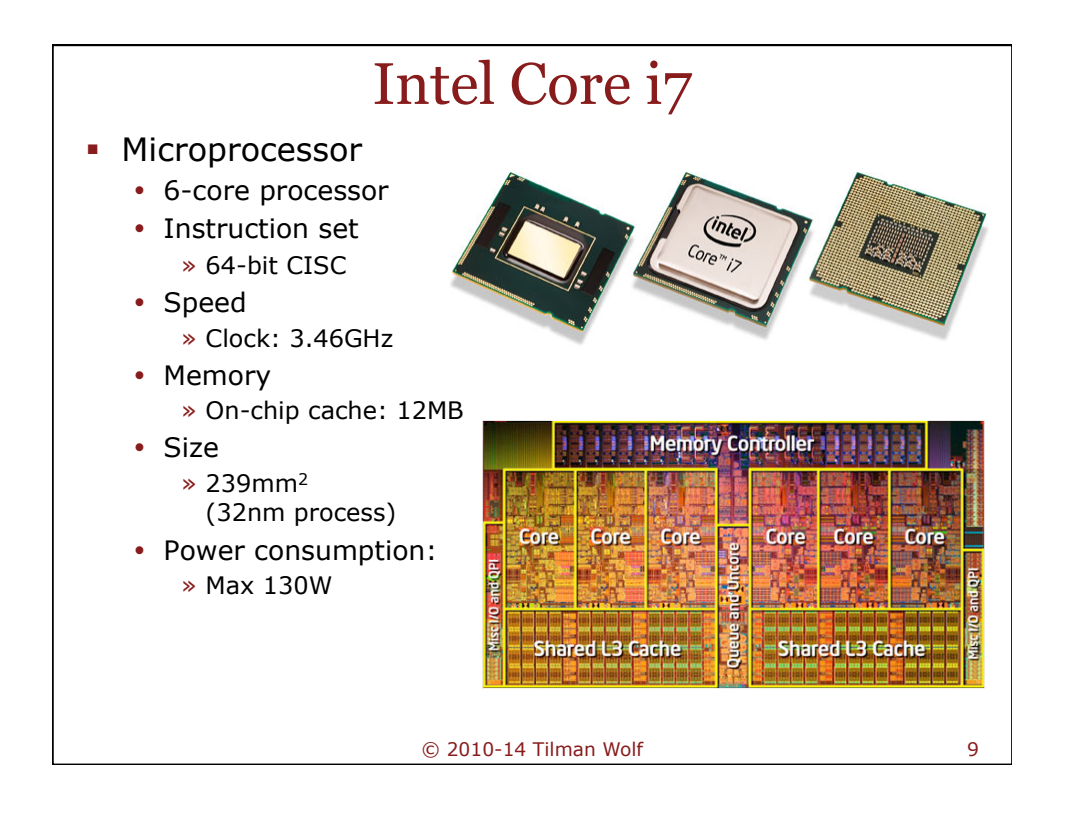

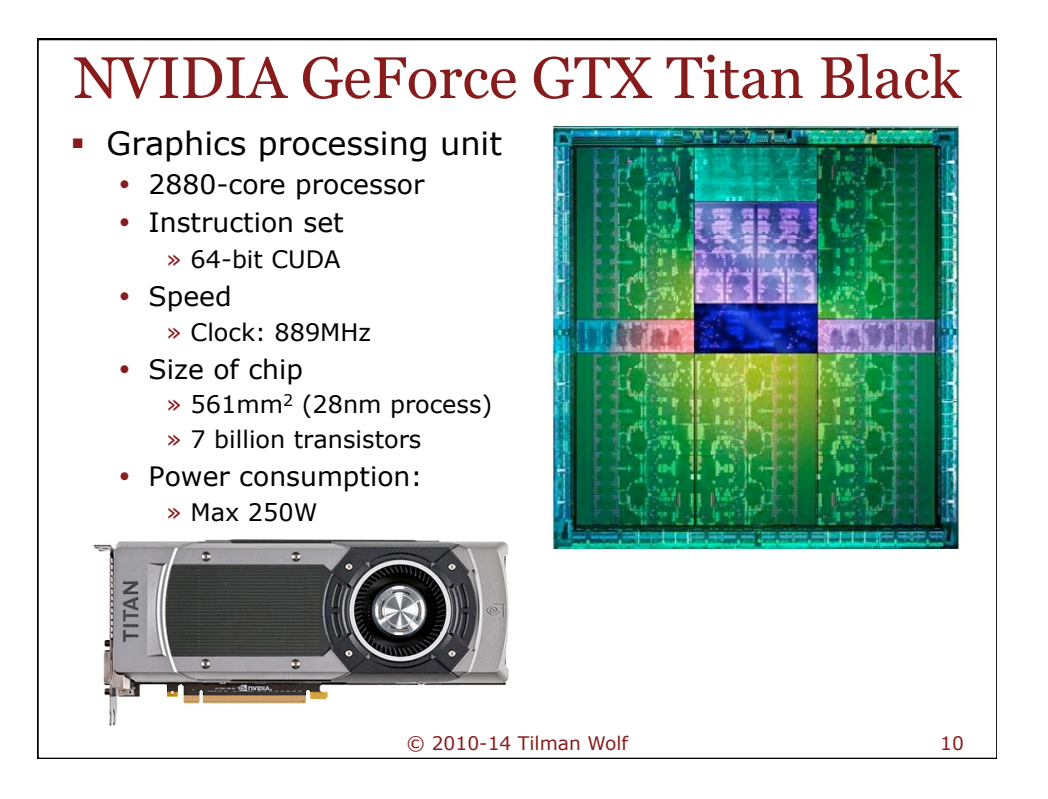

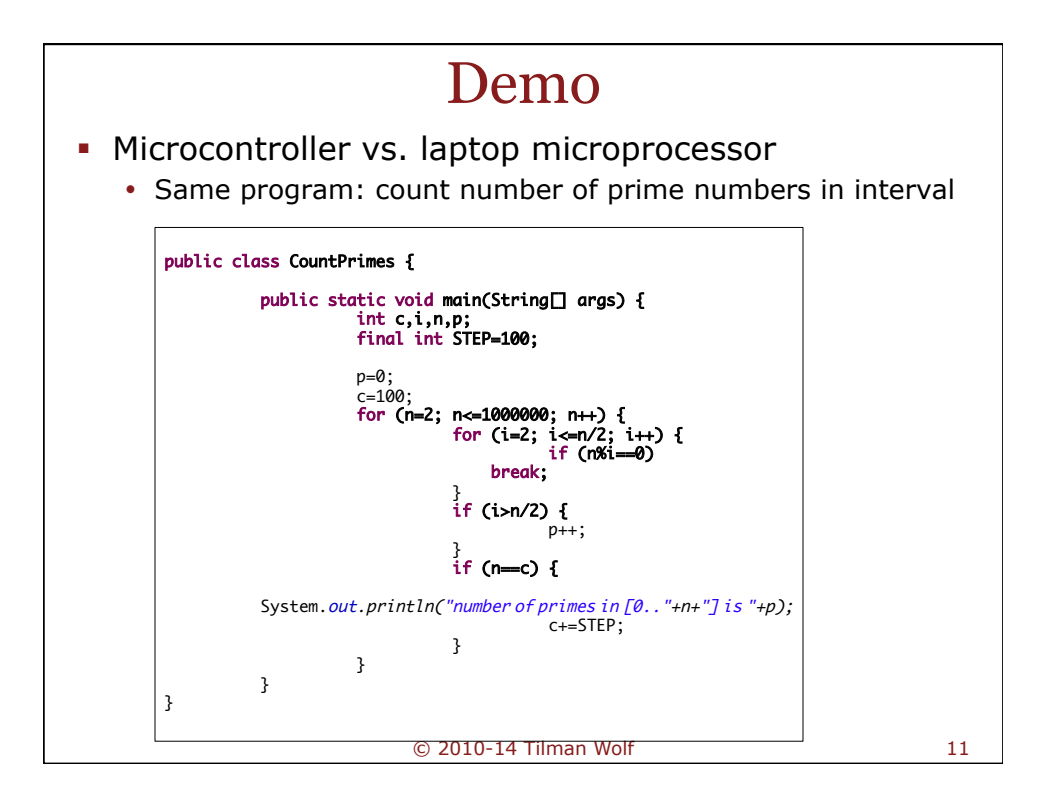

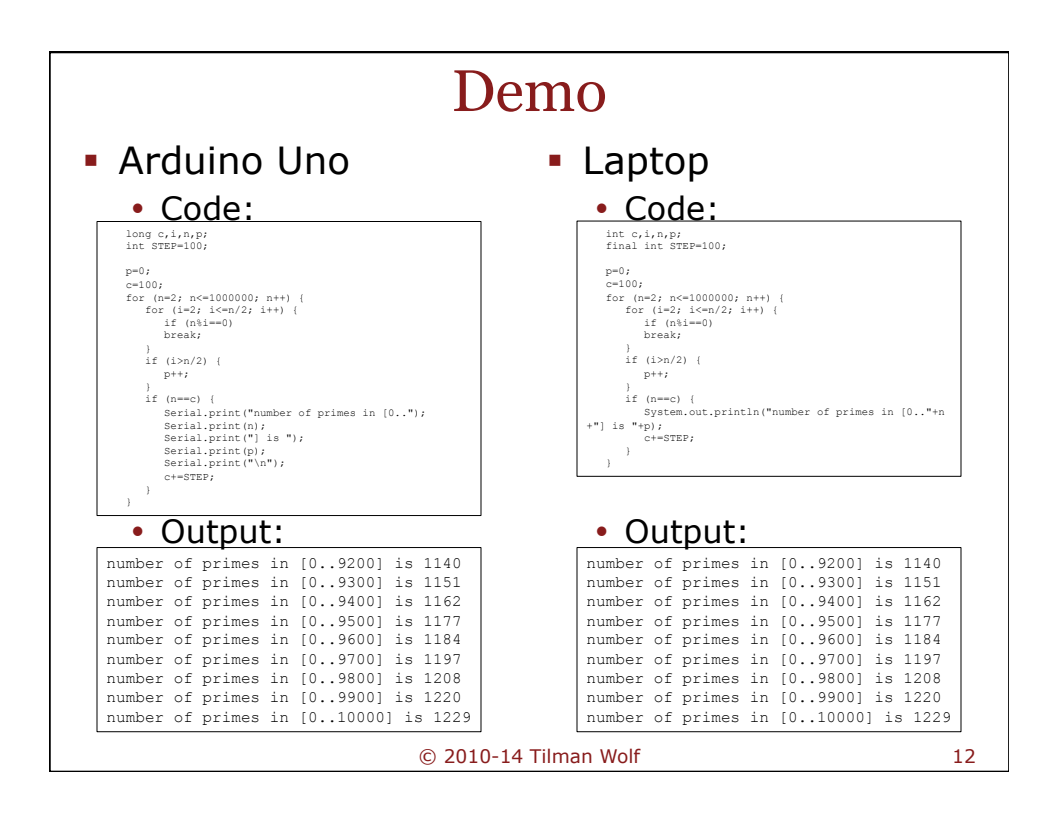

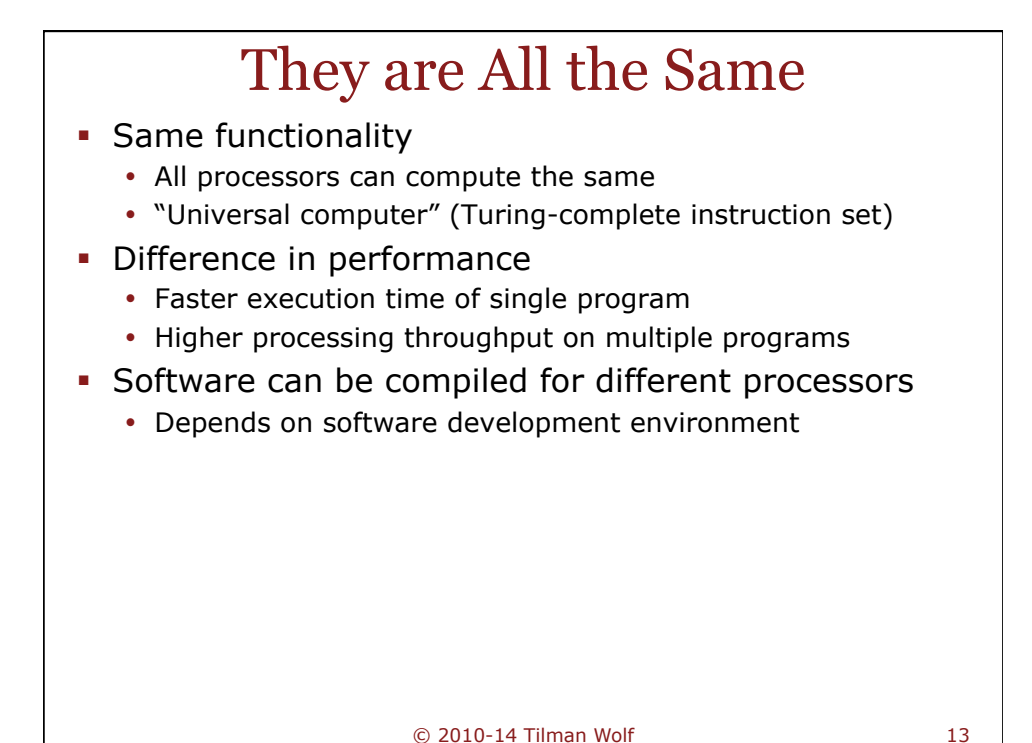

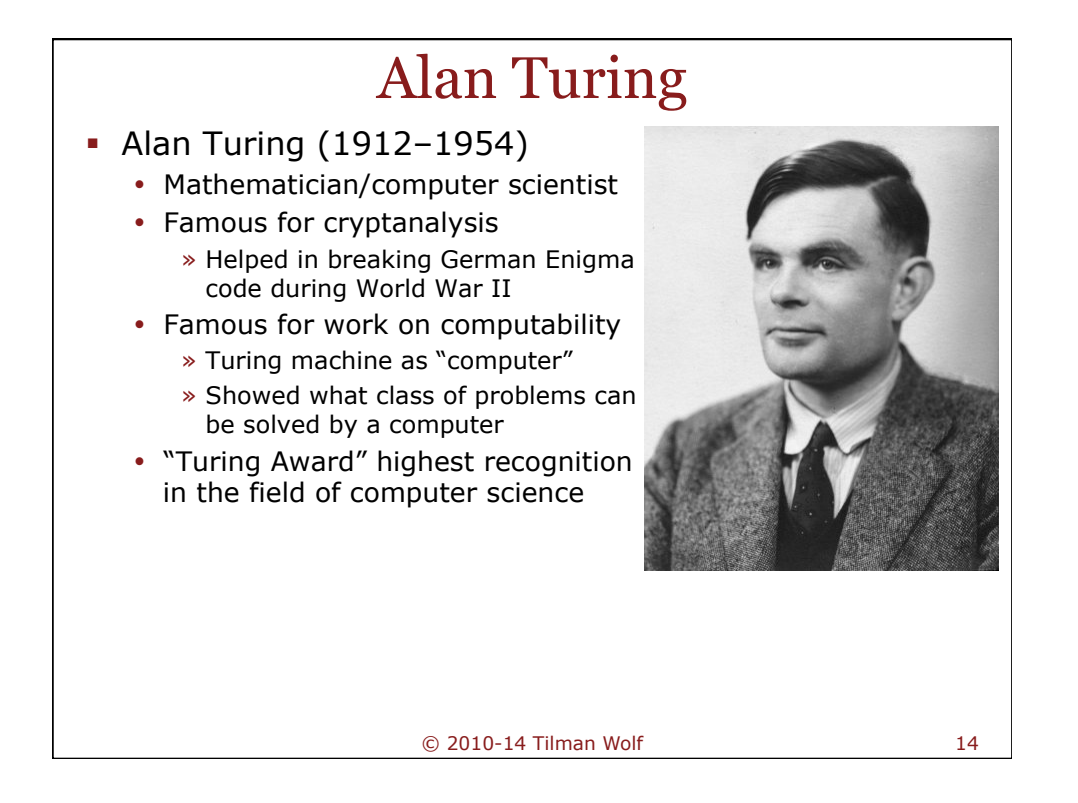

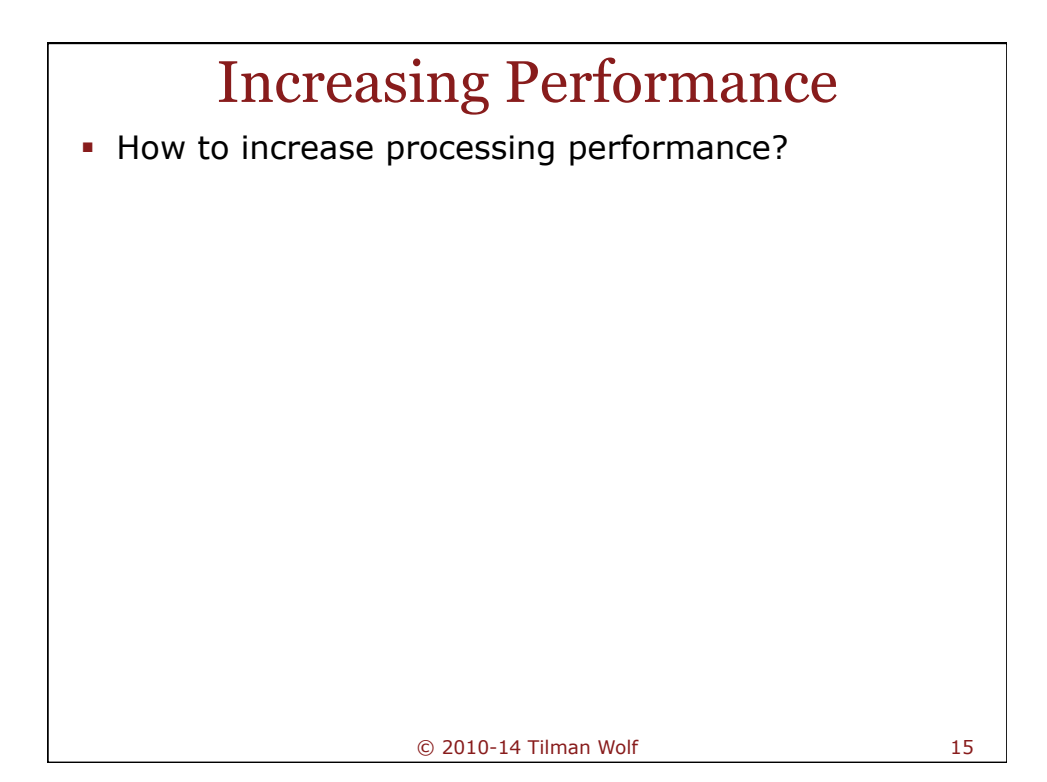

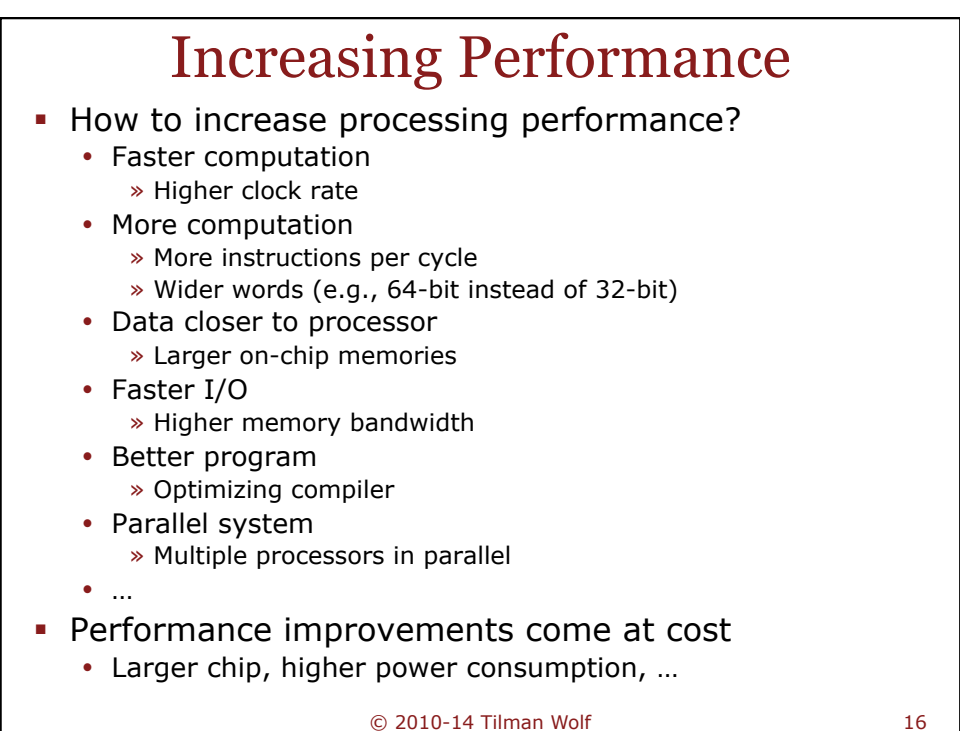

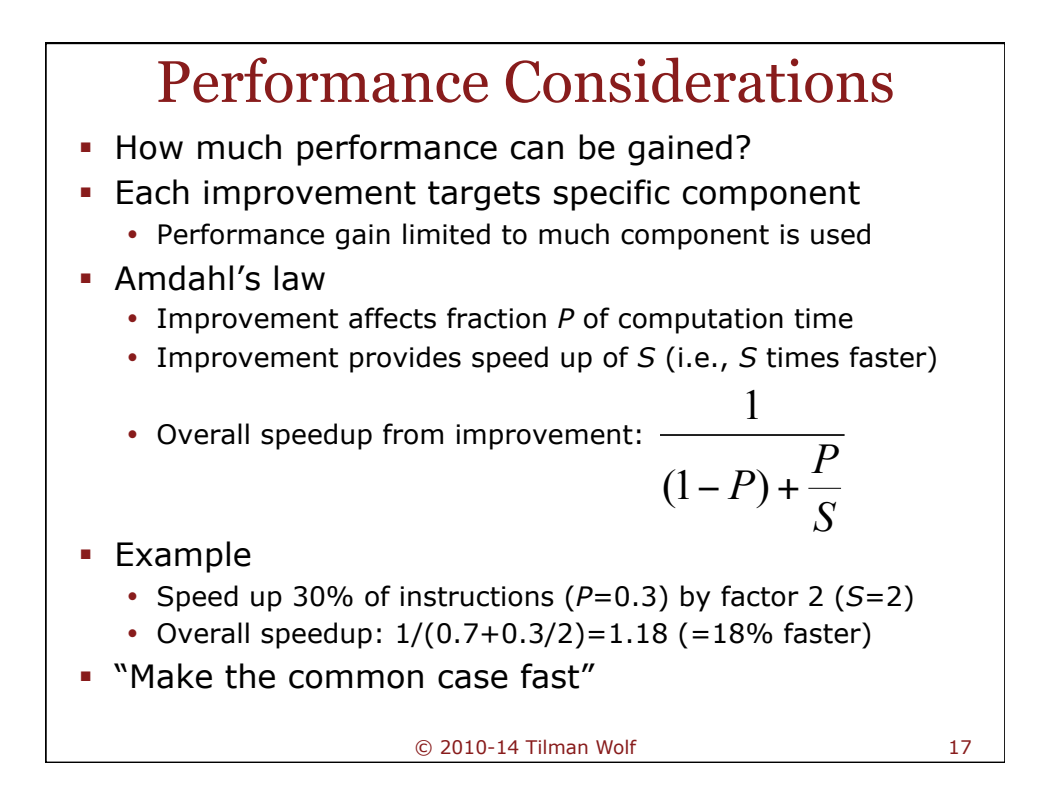

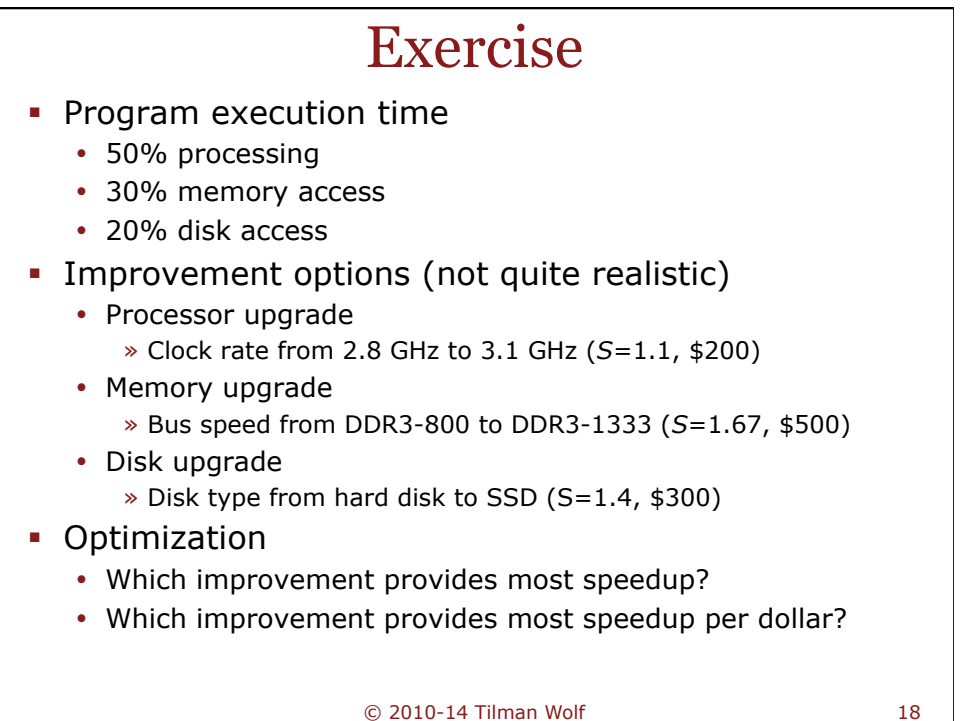

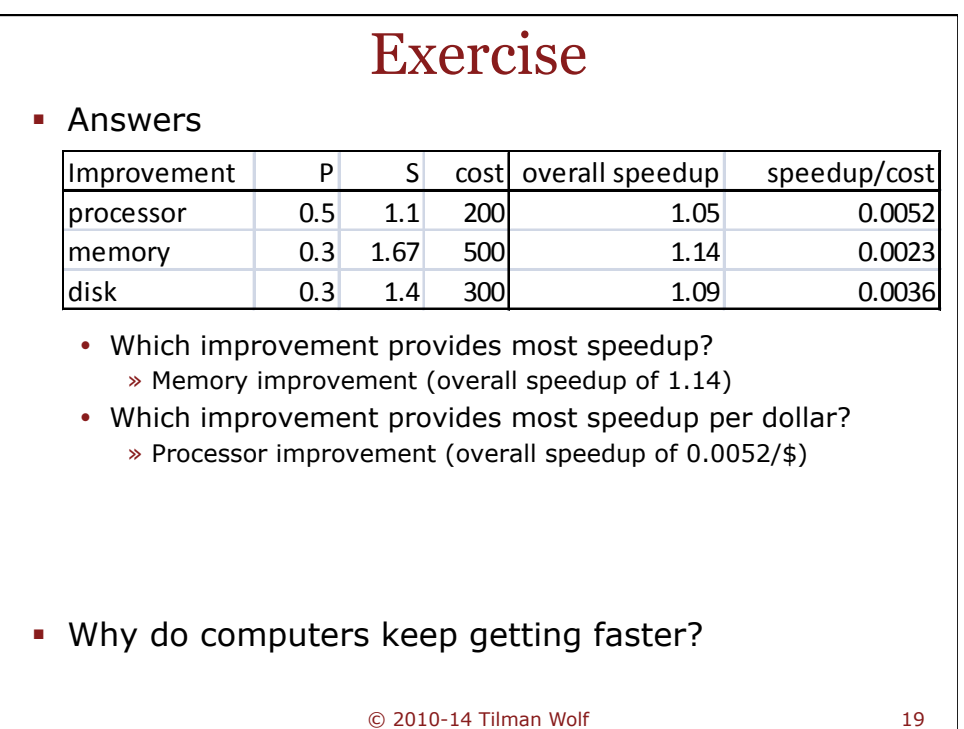

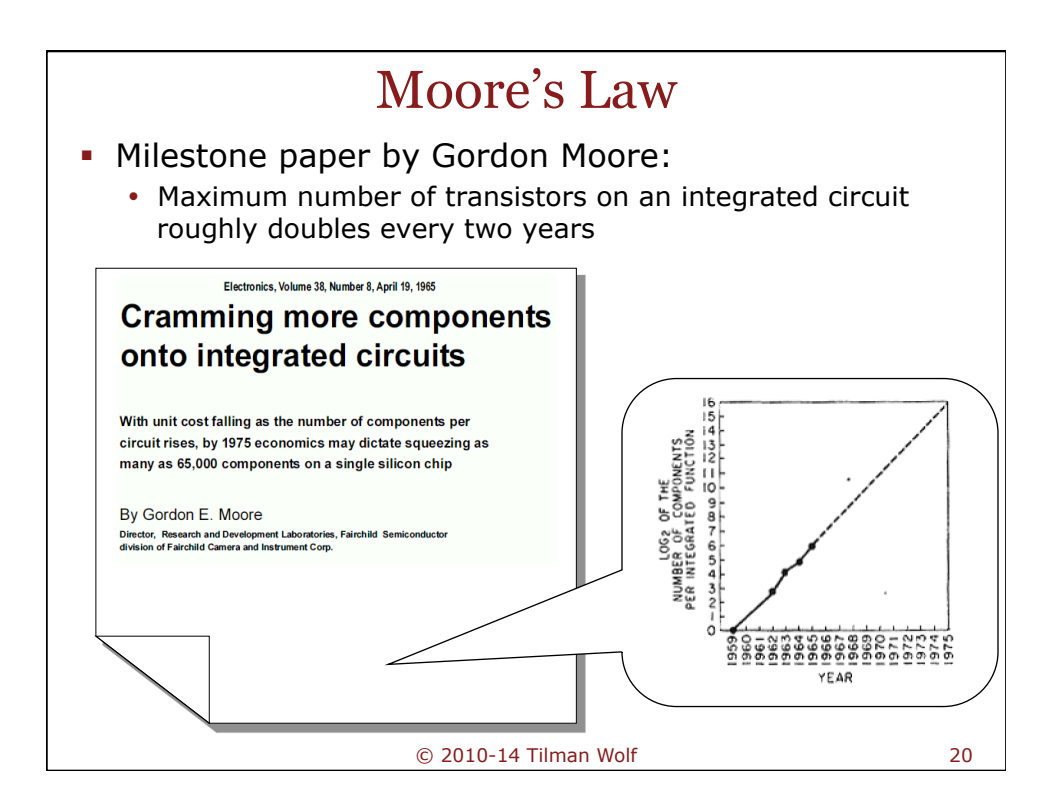

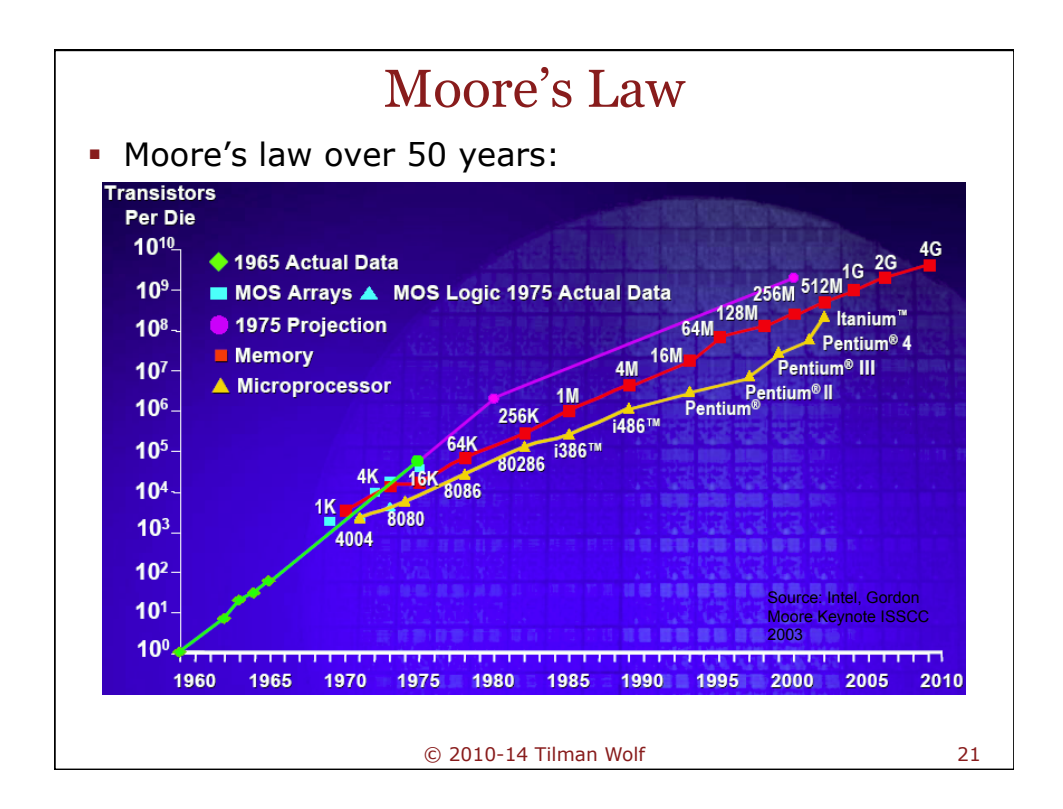

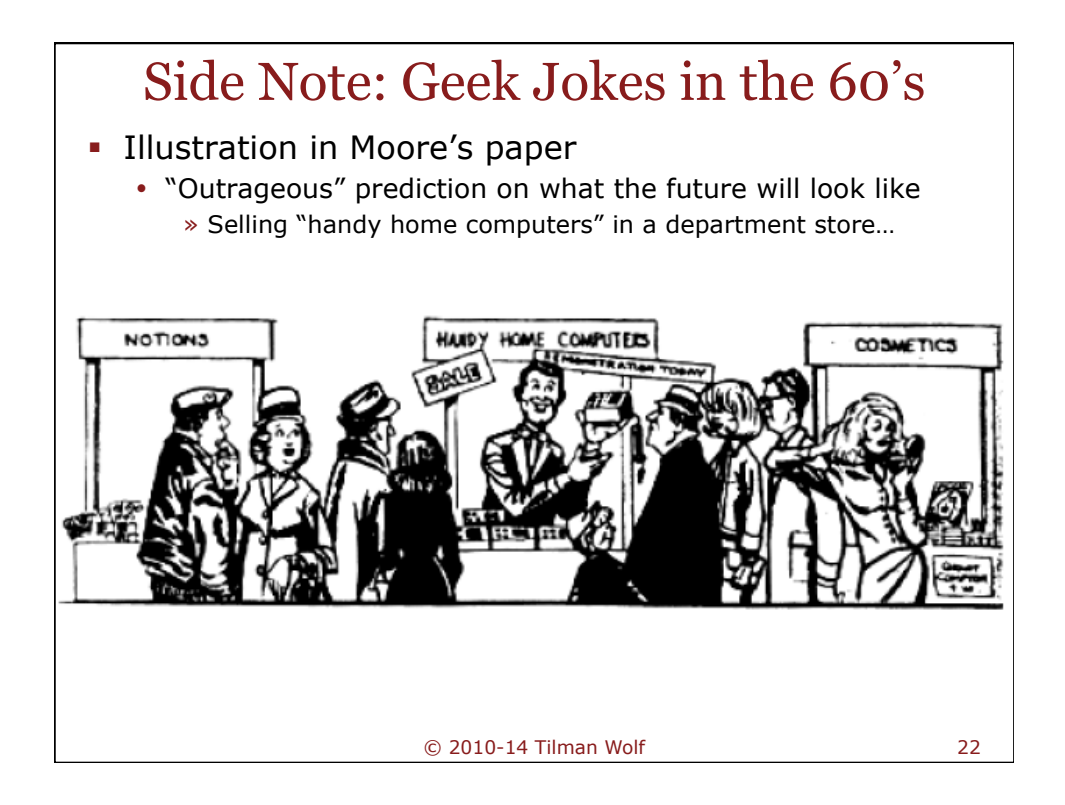

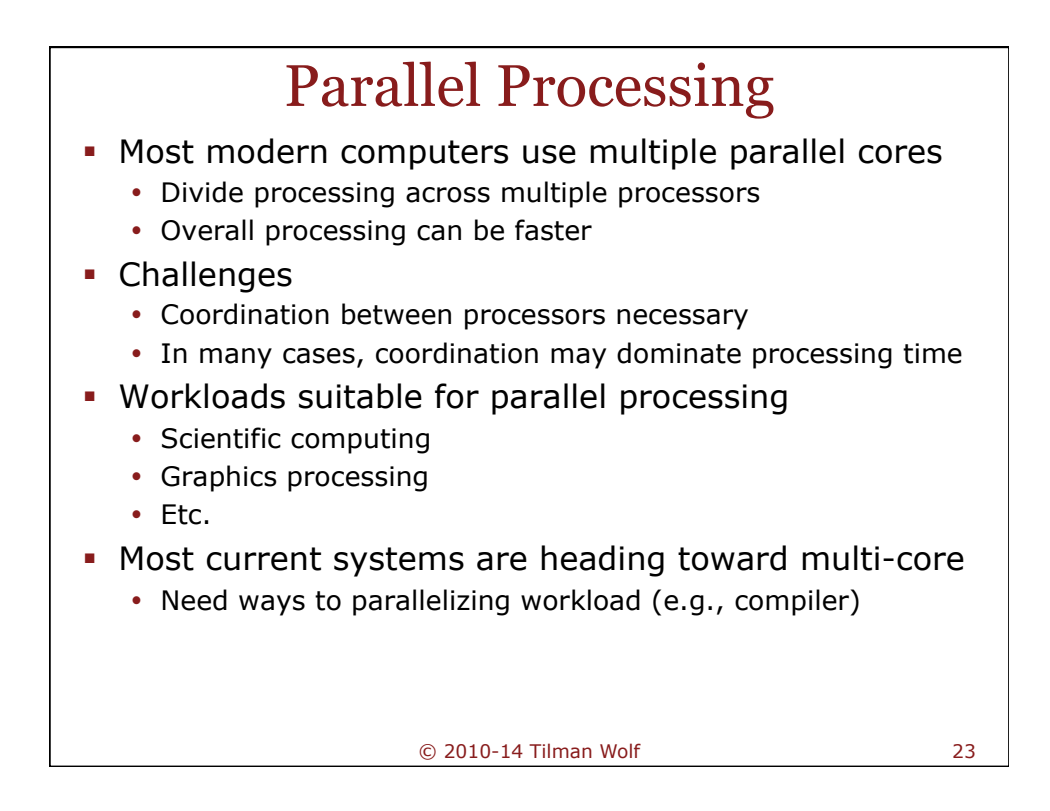

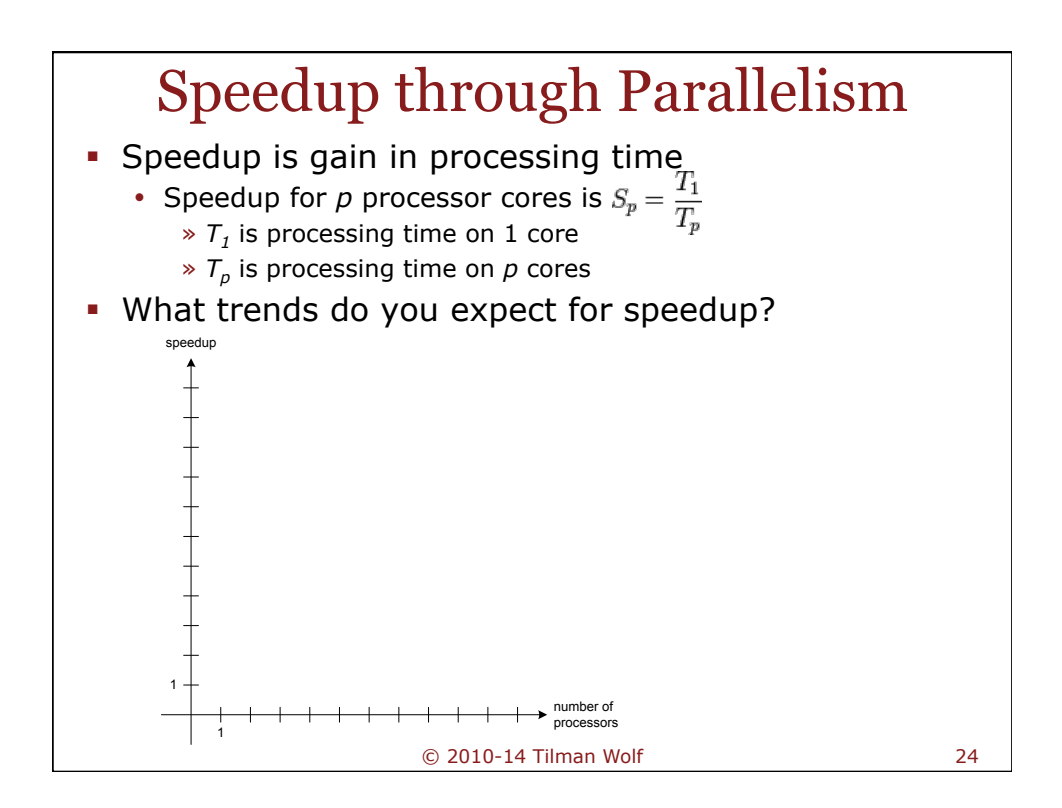

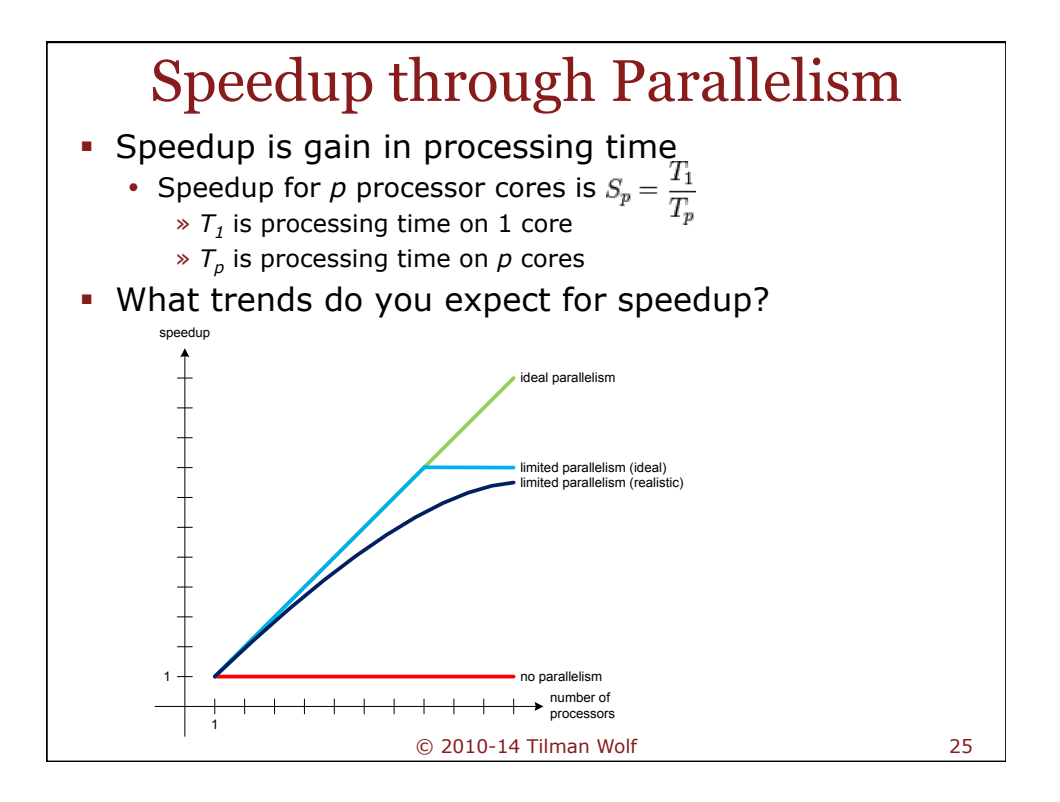

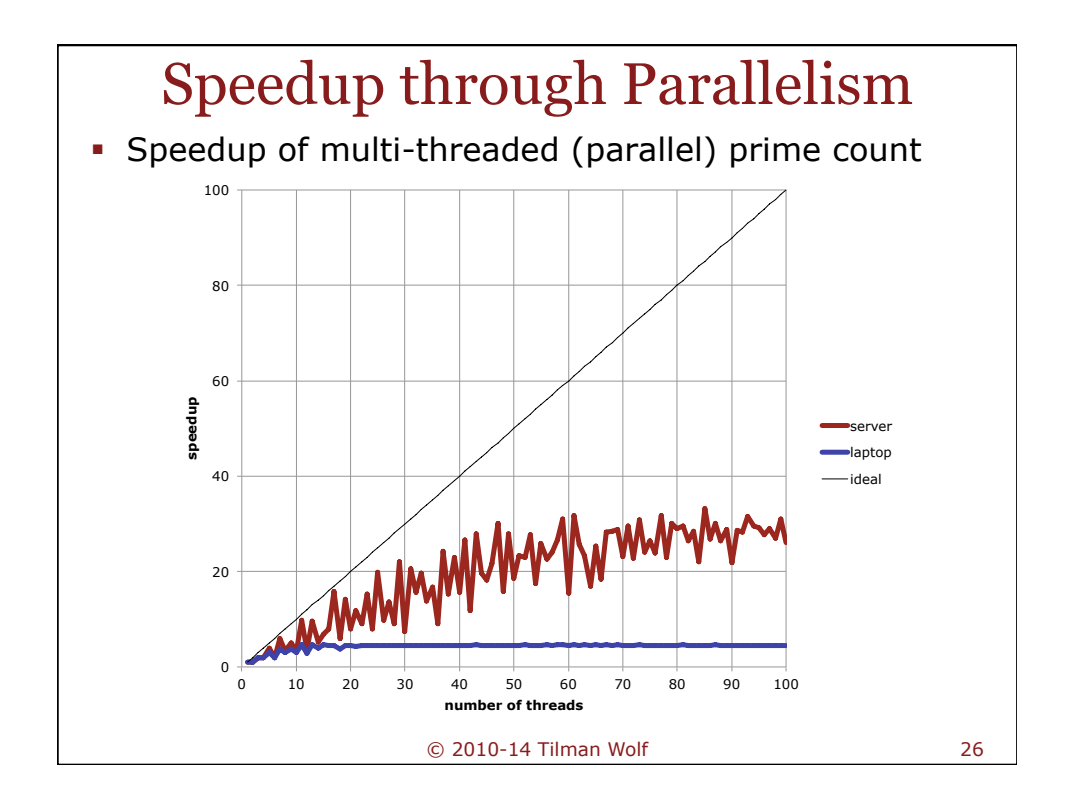

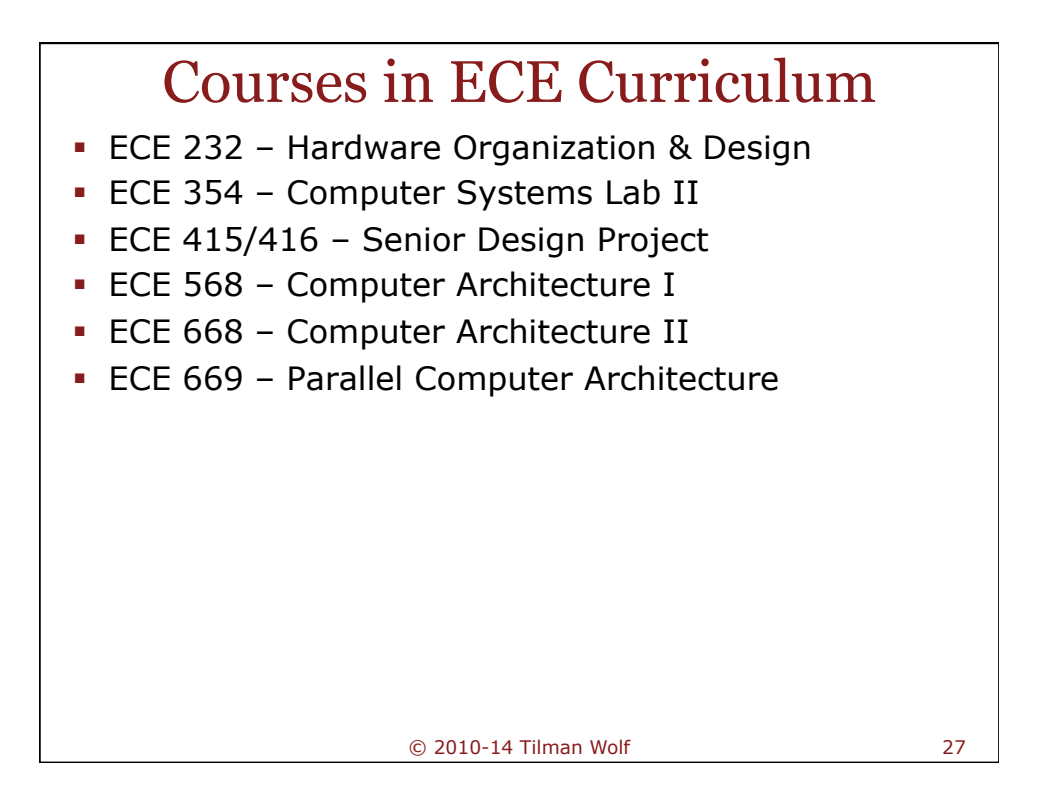

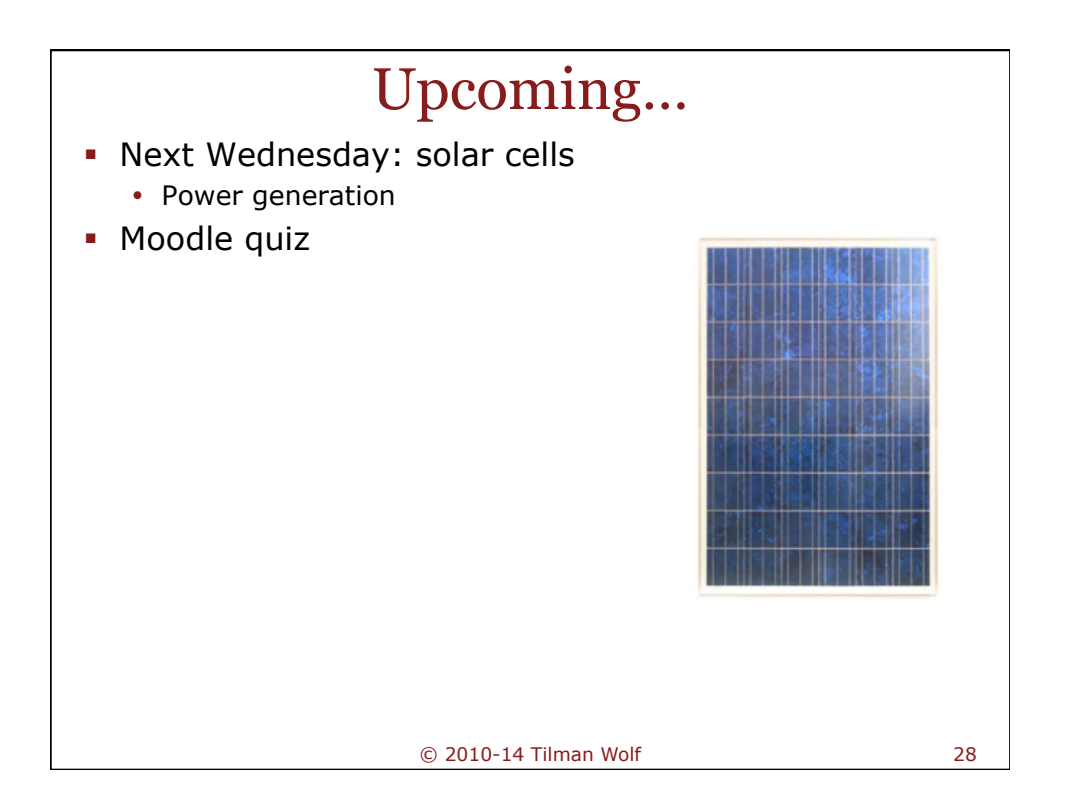